## How to manage cabinettes in KLARA

Johan Fång 210630

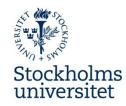

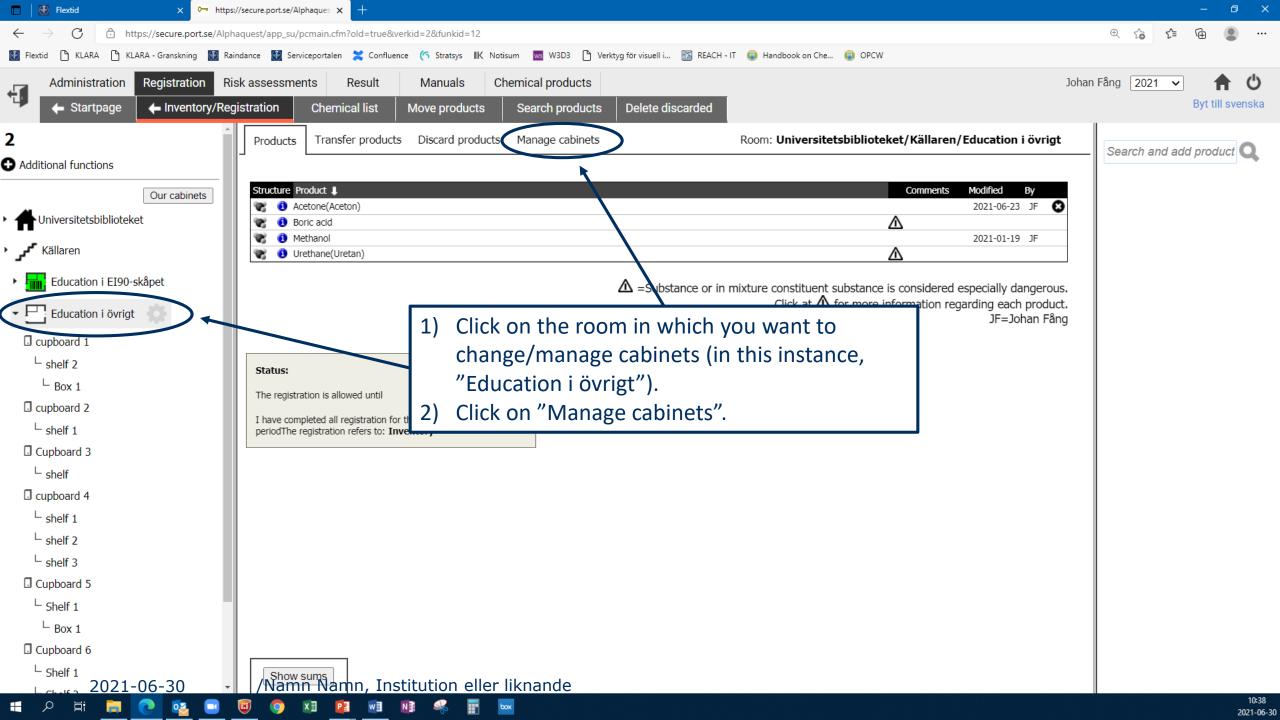

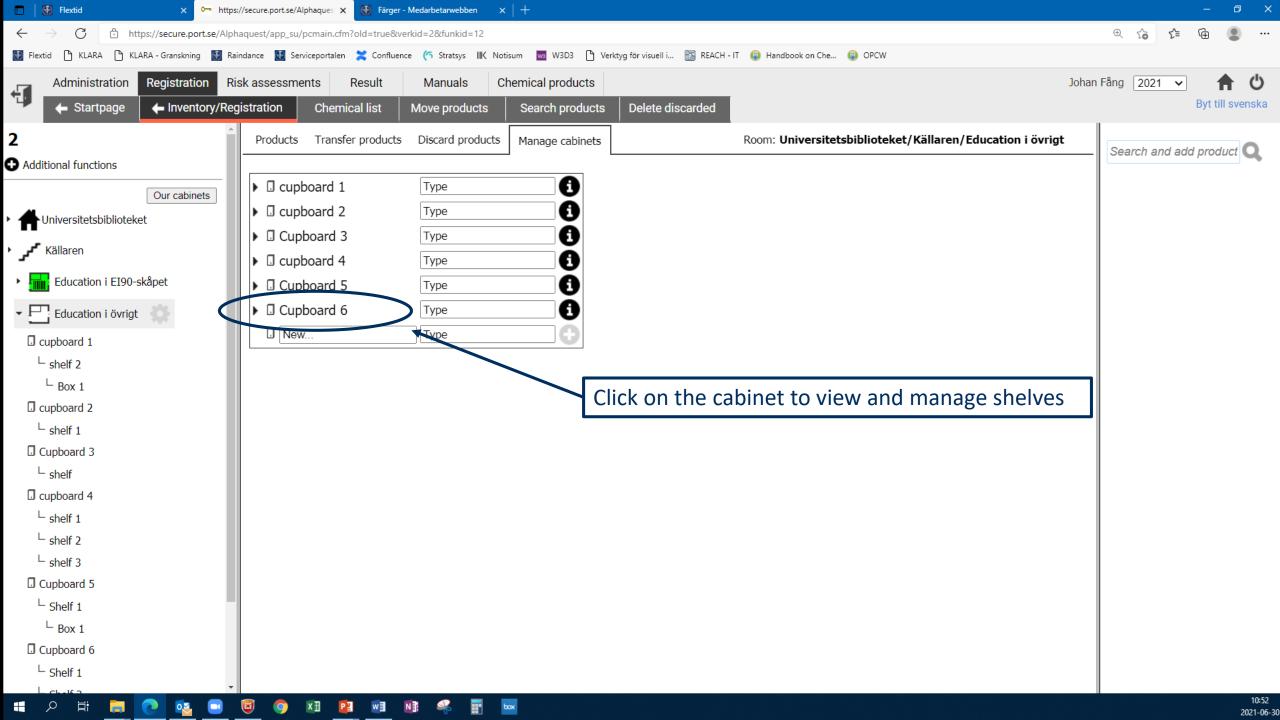

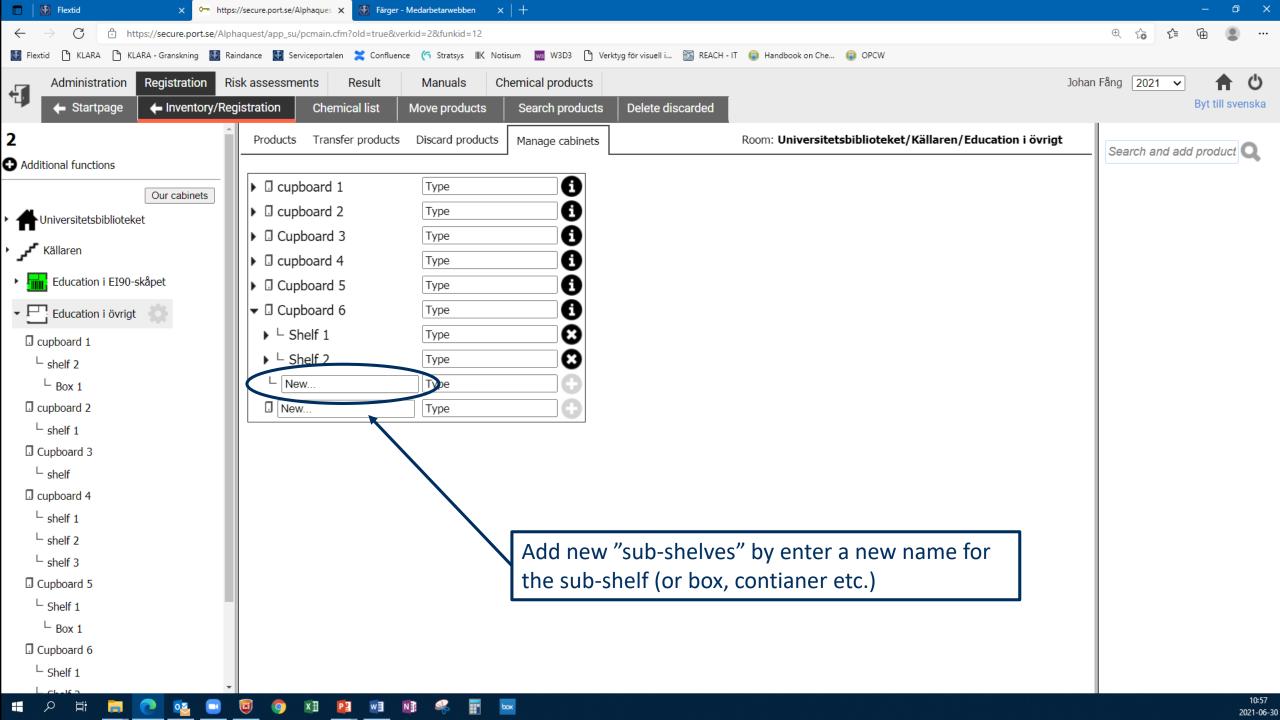

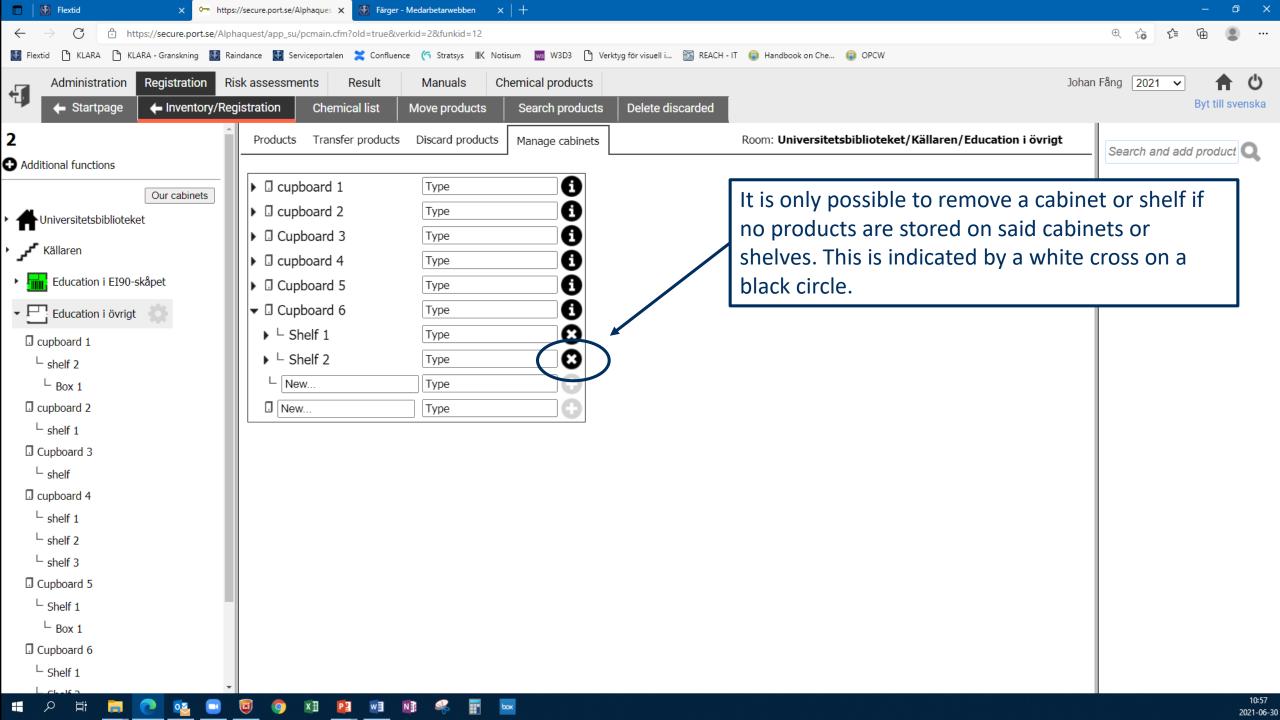

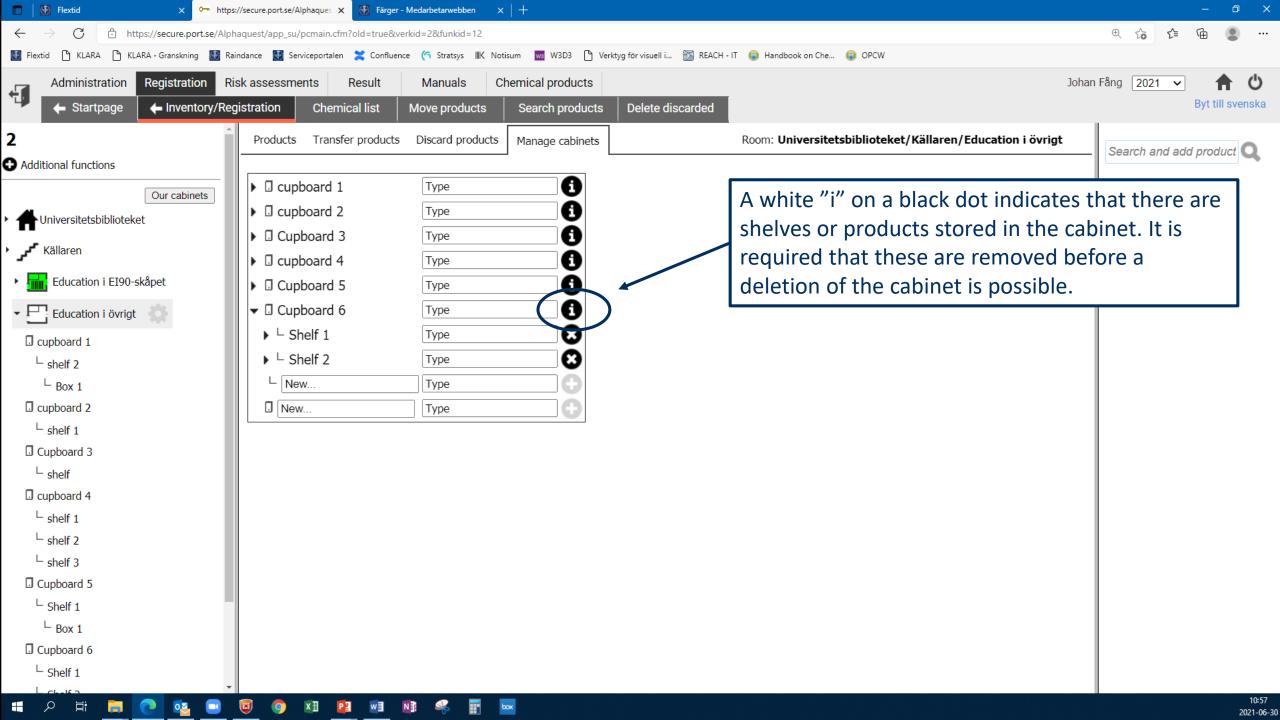

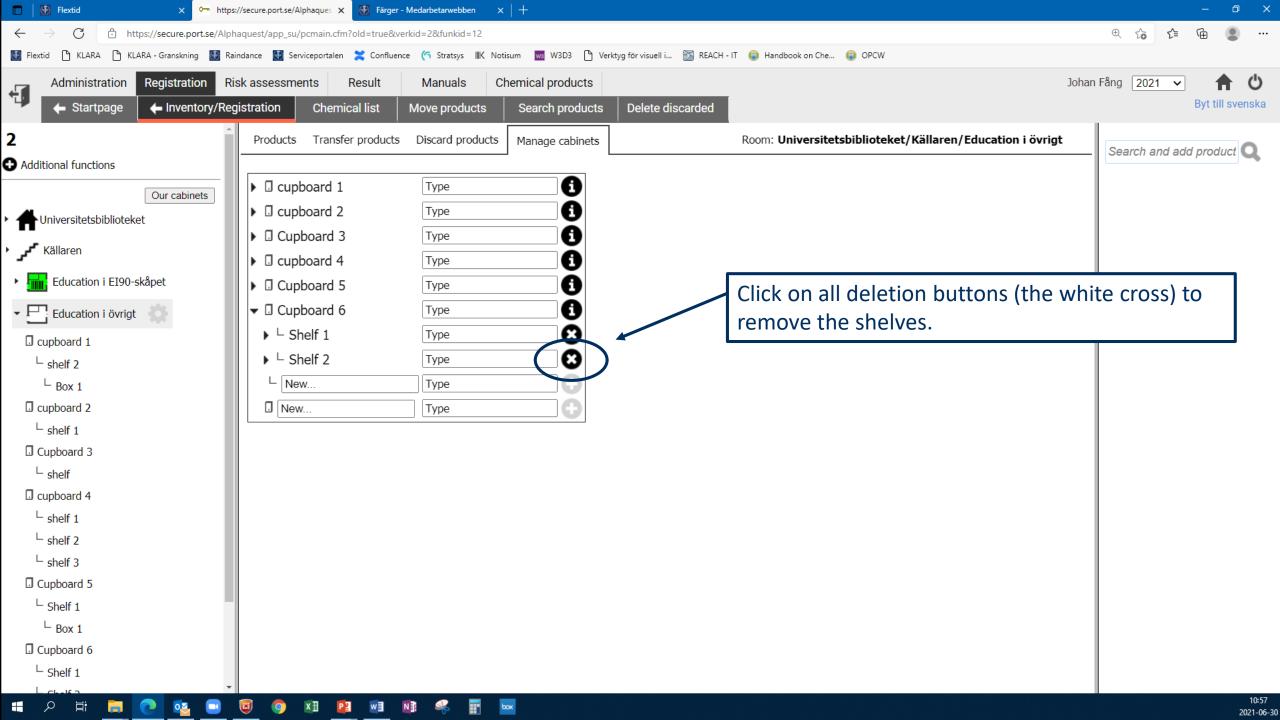

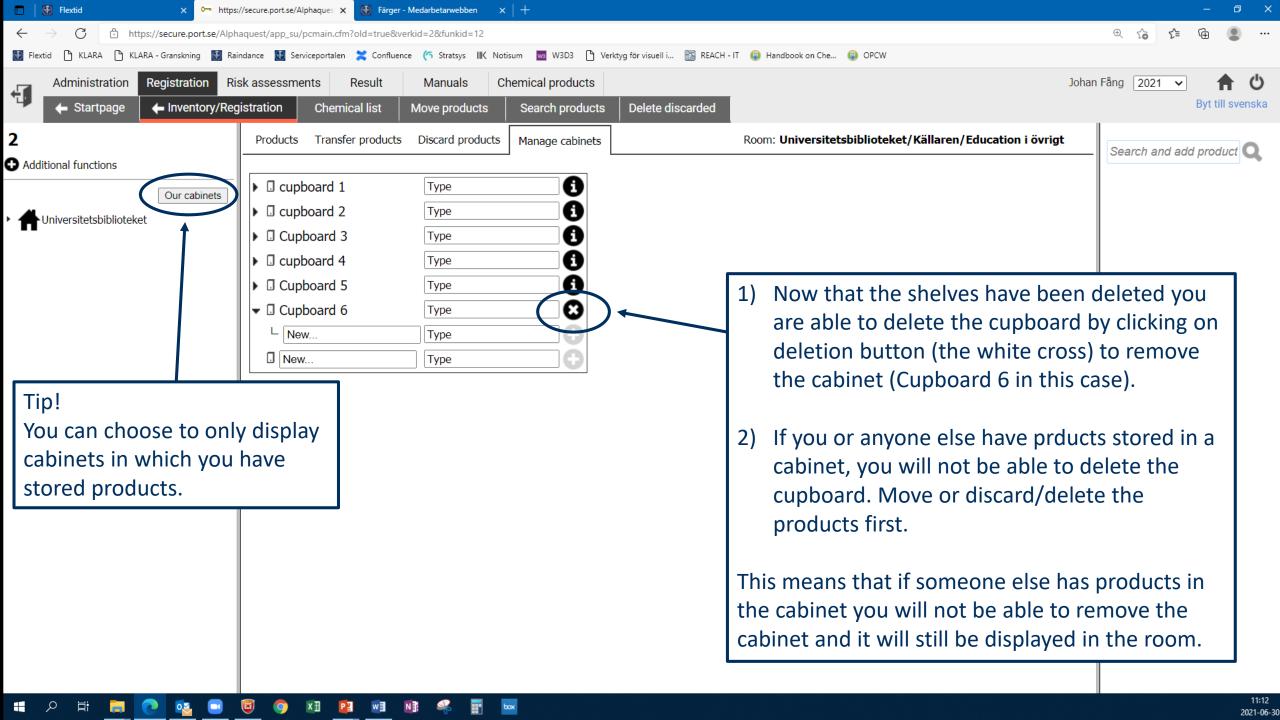